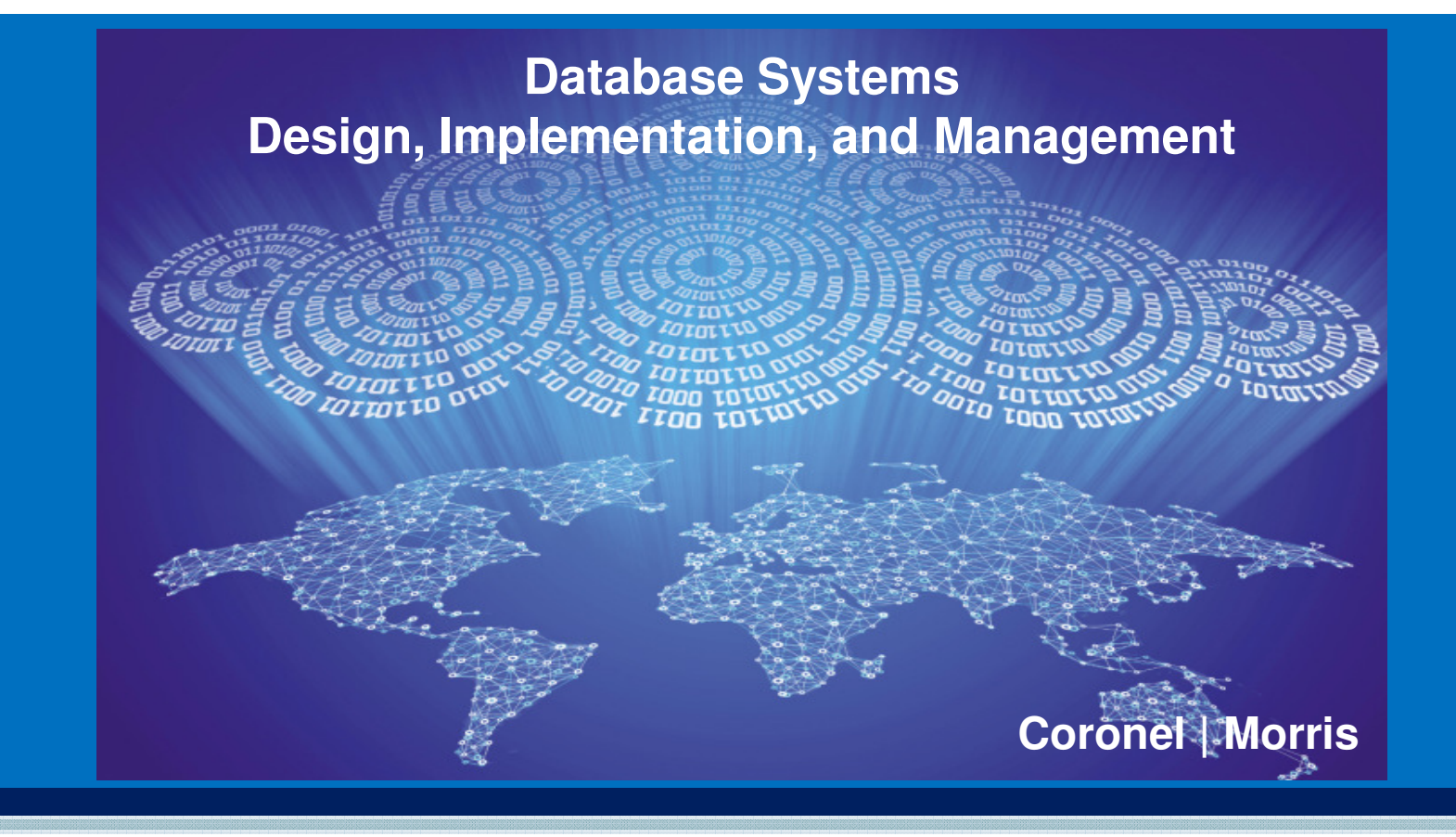

### Chapter 7Introduction to Structured Query Language (SQL)

©2015 Cengage Learning. All Rights Reserved. May not be scanned, copied or duplicated, or posted to a publicly accessible website, in whole or in part.

11e

# Learning Objectives

- In this chapter, you will learn:
	- The basic commands and functions of SQL
	- How to use SQL for data administration (to create tables and indexes)
	- How to use SQL for data manipulation (to add, modify, delete, and retrieve data)
	- How to use SQL to query a database for useful information

# Structured Query Language (SQL)

- Categories of SQL function
	- Data definition language (DDL)
	- Data manipulation language (DML)
- Nonprocedural language with basic command vocabulary set of less than 100 words
- Differences in SQL dialects are minor

### Table 7.1 - SQL Data Definition Command

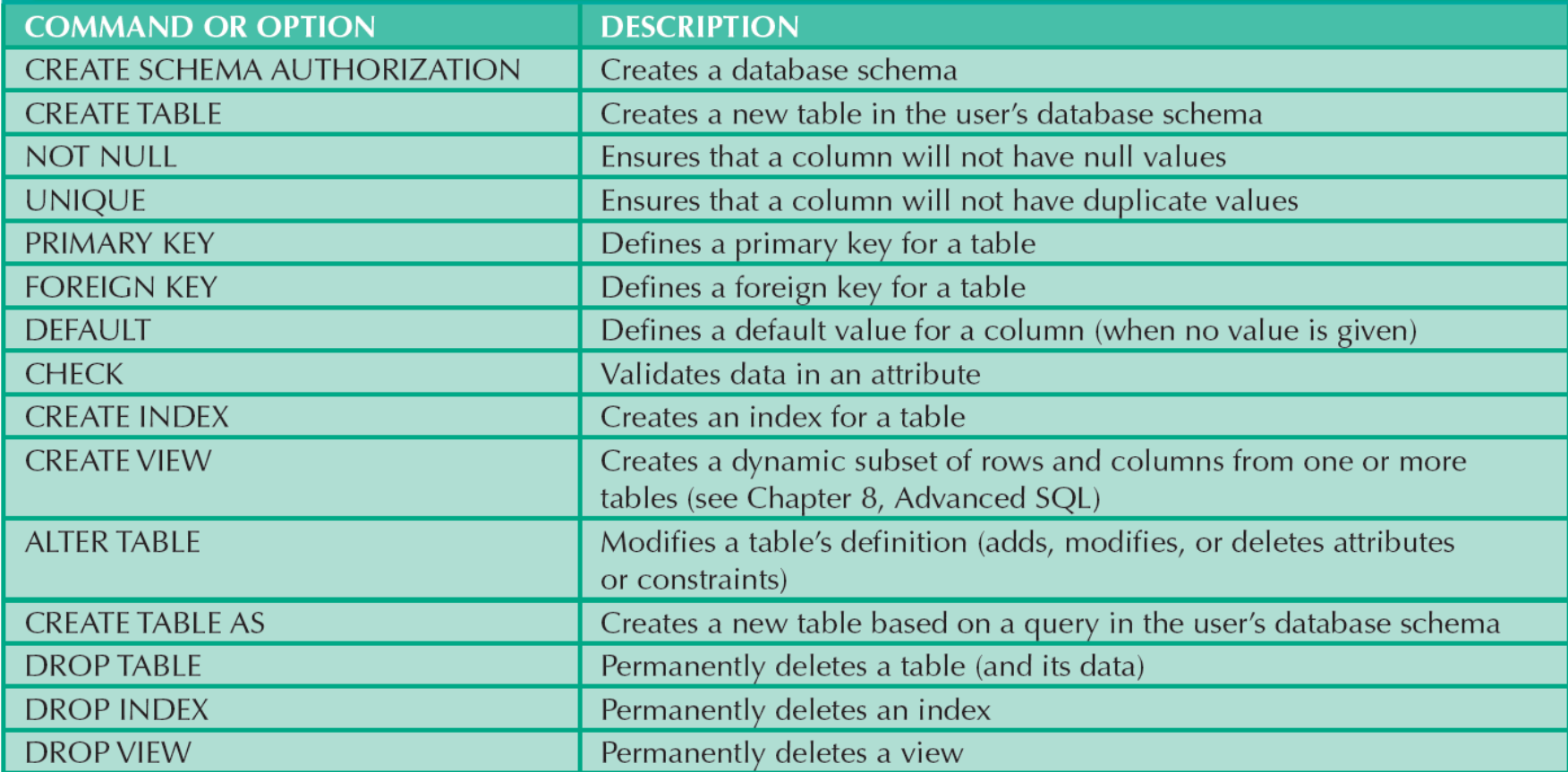

## Table 7.2 - SQL Data Manipulation Commands

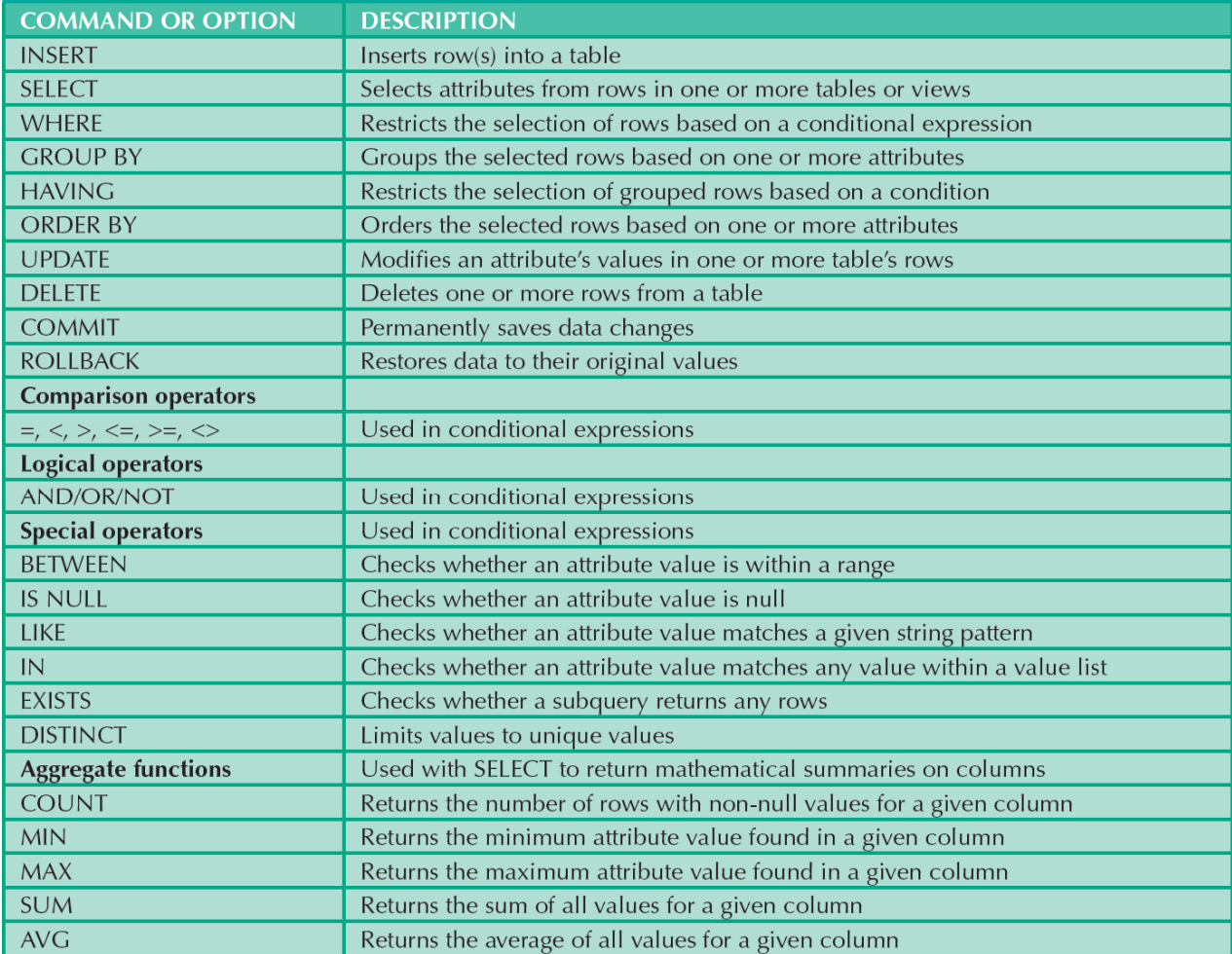

Cengage Learning © 2015

©2015 Cengage Learning. All Rights Reserved. May not be scanned, copied or duplicated, or posted to a publicly accessible website, in whole or in part.

## Figure 7.1 - The Database Model

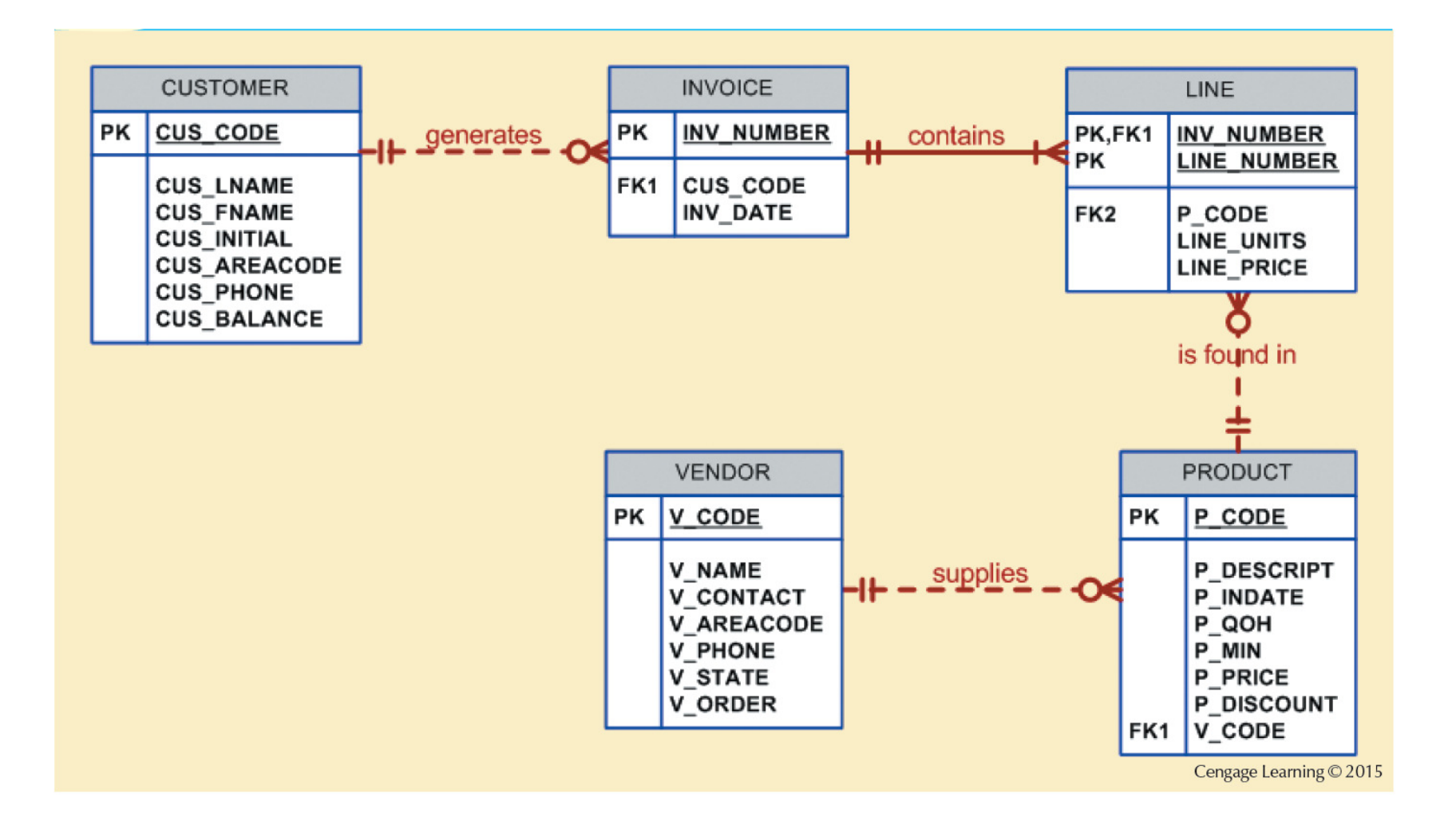

### Tasks to be Completed Before Using a New RDBMS

- Create database structure
	- RDBMS creates physical files that will hold database
	- Differs from one RDBMS to another
- **Authentication:** Process DBMS uses to verify that only registered users access the data
	- **Required for the creation tables**
	- User should log on to RDBMS using user ID and password created by database administrator

## The Database Schema

- **Logical group of database objects related to each** other
- Command
	- **CREATE SCHEMA AUTHORIZATION** {creator};
		- **Seldom used directly**

# Common SQL Data Types

Numeric

•NUMBER(L,D) or NUMERIC(L,D)

Character

- $\bullet$ CHAR(L)<br>VARCHA
- $\bullet$ VARCHAR(L) or VARCHAR2(L)

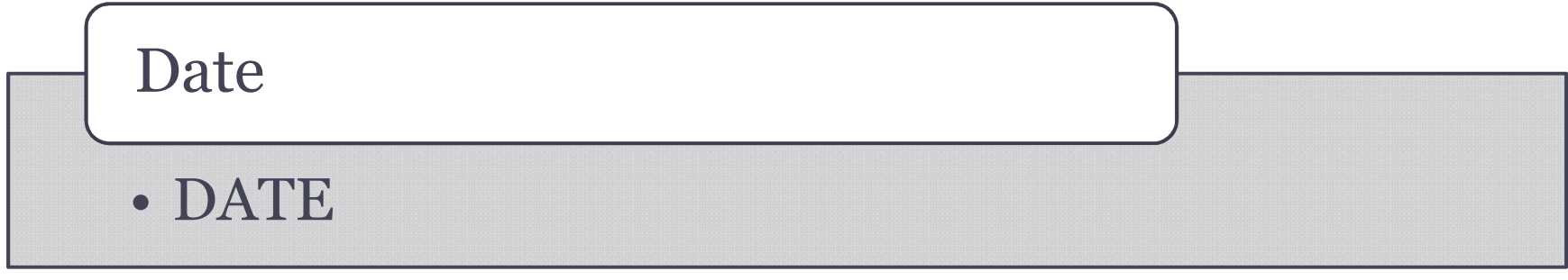

# Creating Table Structures

- Use one line per column (attribute) definition
- Use spaces to line up attribute characteristics andconstraints
- Table and attribute names are capitalized
- **Features of table creating command sequence** 
	- NOT NULL specification
	- UNIQUE specification
- Syntax to create table
	- CREATE TABLE tablename();

# Primary Key and Foreign Key

- Primary key attributes contain both a NOT NULL and a UNIQUE specification
- RDBMS will automatically enforce referential integrity for foreign keys
- Command sequence ends with semicolon
- ANSI SQL allows use of following clauses to cover CASCADE, SET NULL, or SET DEFAULT
	- ON DELETE and ON UPDATE

# SQL Constraints

### NOT NULL

• Ensures that column does not accept nulls

### UNIQUE

• Ensures that all values in column are unique

### DEFAULT

• Assigns value to attribute when a new row is added to table

#### **CHECK**

• Validates data when attribute value is entered

# SQL Indexes

- When primary key is declared, DBMS automatically creates unique index
- Composite index:
	- Is based on two or more attributes
	- **Prevents data duplication**
- Syntax to create SQL indexes
	- **CREATE INDEX** indexname ON tablename();
- Syntax to delete an index
	- **DROP INDEX** indexname;

# Data Manipulation Commands

INSERT: Command to insert data into table

- •Syntax - INSERT INTO tablename VALUES();<br>I Ised to add table rows with NIII I, and NOT N
- • Used to add table rows with NULL and NOT NULL attributes

COMMIT: Command to save changes

- Syntax COMMIT [WORK];<br>• Ensures database update int
- •Ensures database update integrity

# Data Manipulation Commands

### SELECT: Command to list the contents

- •Syntax - SELECT *columnlist* FROM *tablename*;
- • **Wildcard character**(\*): Substitute for other characters/command

### UPDATE: Command to modify data

•Syntax - UPDATE *tablename* SET *columnname* = expression [..., *columnname* = expression] [WHERE expression [, *columnname* <sup>=</sup>*expression*] [WHERE *conditionlist*];

# Data Manipulation Commands

### WHERE condition

•Specifies the rows to be selected

### ROLLBACK: Command to restore the database

- •Syntax - ROLLBACK;<br>Undoes the changes
- • Undoes the changes since last COMMIT command

### DELETE: Command to delete

- • Syntax - DELETE FROM *tablename*
	- •[WHERE *conditionlist*];

## Inserting Table Rows with a SELECT Subquery

- Syntax
	- INSERT INTO *tablename* SELECT *columnlist* FROM *tablename*
- Used to add multiple rows using another table as source
- SELECT command Acts as a subquery and is executed first
	- **Subquery**: Query embedded/nested inside another query

## Selecting Rows Using Conditional Restrictions

- Following syntax enables to specify which rows to select
	- SELECT *columnlist*
	- FROM *tablelist*
	- [WHERE *conditionlist*];
- Used to select partial table contents by placing restrictions on the rows
- Optional WHERE clause
	- **Adds conditional restrictions to the SELECT statement**

# Comparison Operators

- Add conditional restrictions on selected table contents
- Used on:
	- Character attributes
	- **Dates**

# Table 7.6 - Comparison Operators

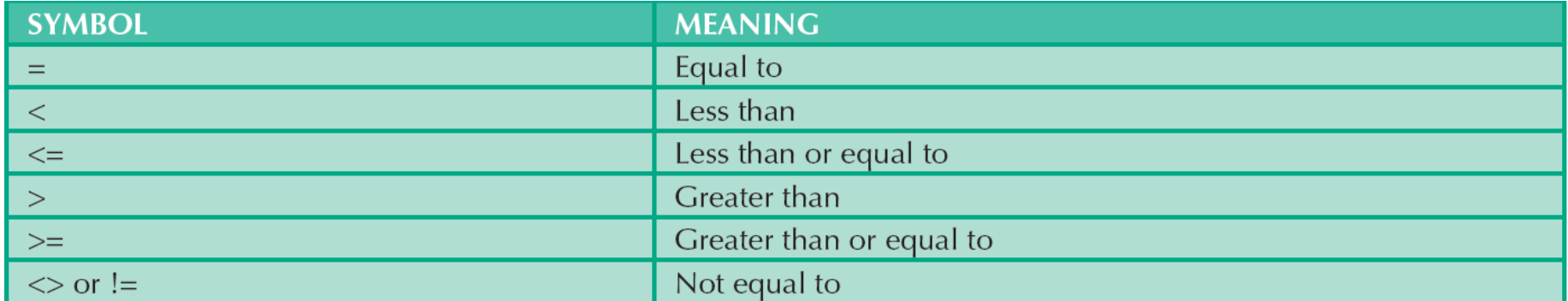

Comparison Operators: Computed Columns and Column Aliases

- SQL accepts any valid expressions/formulas in the computed columns
- **Alias**: Alternate name given to a column or table in any SQL statement to improve the readability
- Computed column, an alias, and date arithmetic can be used in a single query

## Arithmetic operators

- **The Rule of Precedence**: Establish the order in which computations are completed
- Perform:
	- **Operations within parentheses**
	- **Power operations**
	- Multiplications and divisions
	- Additions and subtractions

# Table 7.7 - The Arithmetic Operators

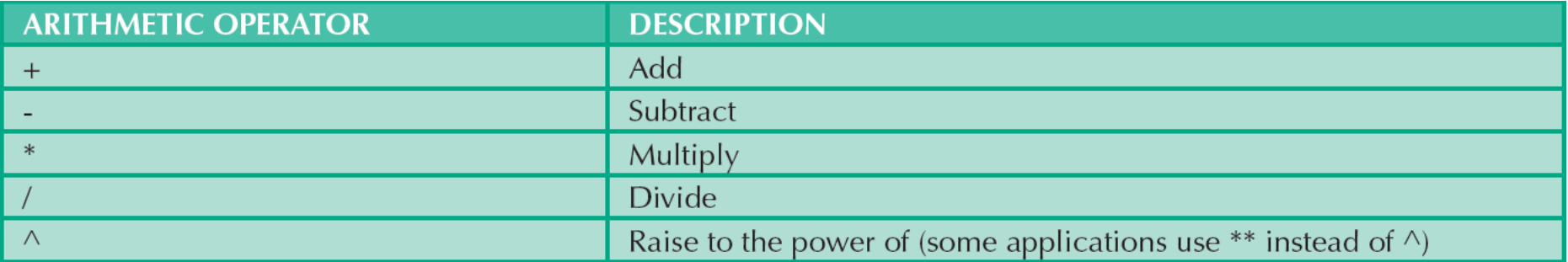

## Figure 7.12 - Selected PRODUCT Table Attributes: The logical OR

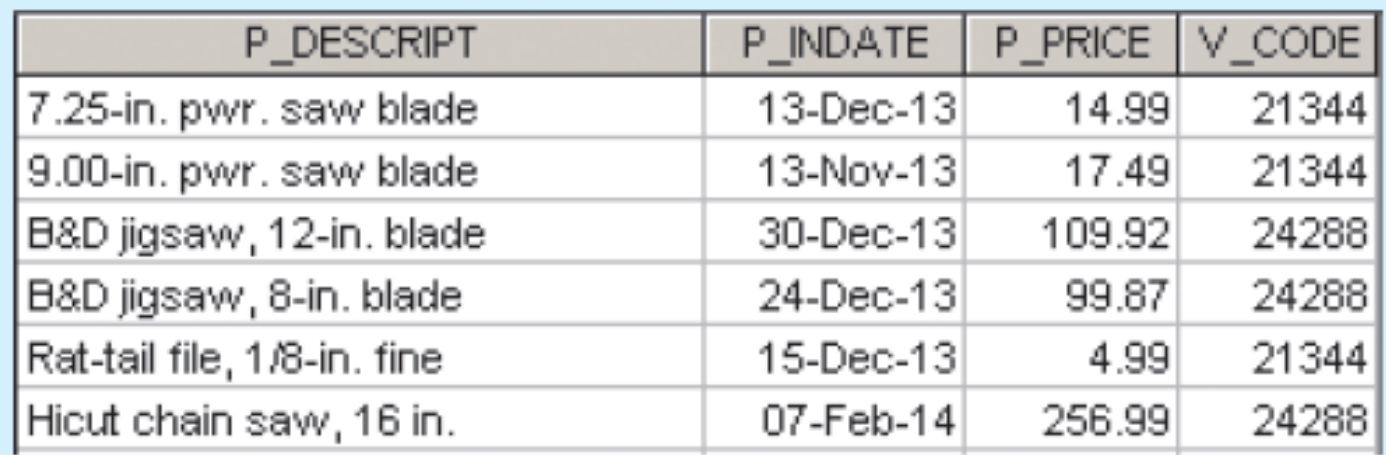

## Figure 7.13 - Selected PRODUCT Table Attributes: The Logical AND

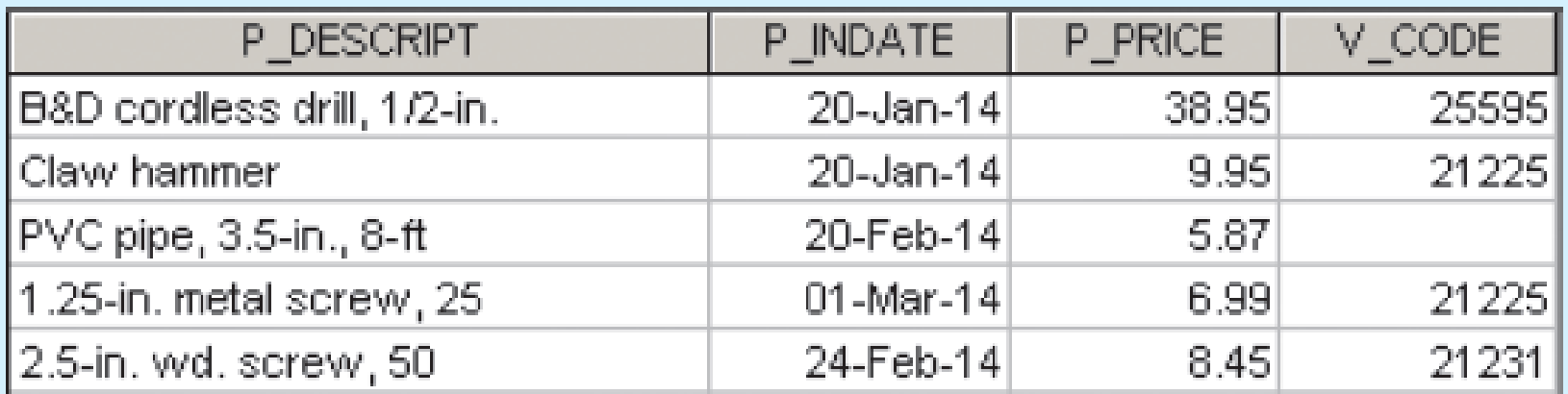

### Figure 7.14 - Selected PRODUCT Table Attributes: The Logical AND and OR

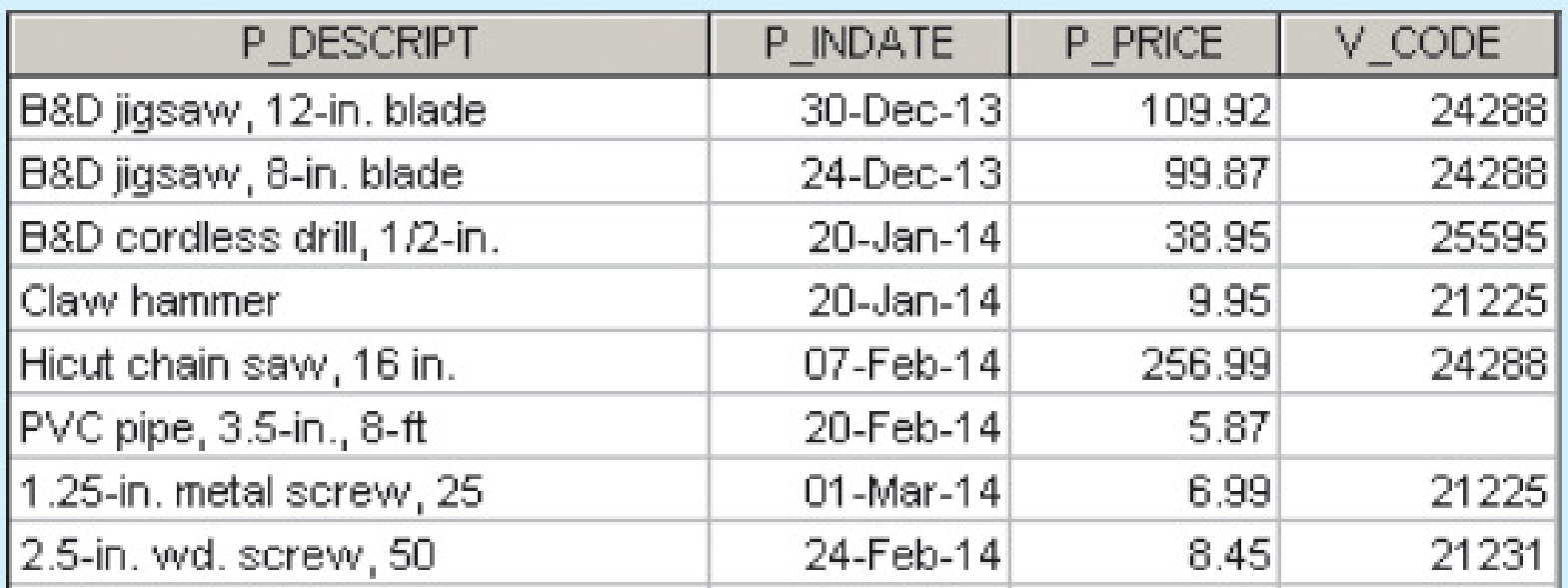

# Special Operators

#### BETWEEN

• Checks whether attribute value is within a range

#### IS NULL

• Checks whether attribute value is null

#### LIKE

• Checks whether attribute value matches given string pattern

#### IN

• Checks whether attribute value matches any value within a value list

#### EXISTS

• Checks if subquery returns any rows

# Advanced Data Definition Commands

- **ALTER TABLE** command: To make changes in the table structure
- Keywords use with the command
	- ADD Adds a column
	- MODIFY Changes column characteristics
	- DROP Deletes a column
- Used to:
	- Add table constraints
	- **Remove table constraints**

# Changing Column's Data Type

- **ALTER** can be used to change data type
- Some RDBMSs do not permit changes to data types unless column is empty
- $\blacksquare$  Syntax
	- ALTER TABLE *tablename* MODIFY *(columnname(datatype))*;

Changing Column's Data Characteristics

- Use ALTER to change data characteristics
- Changes in column's characteristics are permitted if changes do not alter the existing data type
- Syntax
	- ALTER TABLE *tablename* MODIFY *(columnname(characterstic))*;

# Adding Column, Dropping Column

- Adding a column
	- **Contract Contract Contract Contract Contract Contract Contract Contract Contract Contract Contract Contract Co** Use ALTER and ADD
	- $\mathcal{L}_{\mathcal{A}}$  Do not include the NOT NULL clause for new column
- Dropping a column
	- **STATE** Use ALTER and DROP
	- $\mathcal{L}_{\mathcal{A}}$  Some RDBMSs impose restrictions on the deletion of an attribute

## Advanced Data Updates

- UPDATE command updates only data in existing rows
- If a relationship is established between entries and existing columns, the relationship can assign values to appropriate slots
- Arithmetic operators are useful in data updates
- In Oracle, ROLLBACK command undoes changes made by last two UPDATE statements

# Copying Parts of Tables

- SQL permits copying contents of selected table columns
	- Data need not be reentered manually into newly created table(s)
- Table structure is created
- Rows are added to new table using rows from another table

## Adding Primary and Foreign Key Designations

- **ALTER TABLE** command
	- Followed by a keyword that produces the specific change one wants to make
	- Options include ADD, MODIFY, and DROP
- Syntax to add or modify columns
	- ALTER TABLE *tablename*
		- {ADD | MODIFY} ( *columnname datatype* [ {ADD | MODIFY} *columnname datatype*] ) ;
	- ALTER TABLE *tablename*
		- ADD *constraint* [ ADD *constraint* ] ;

# Deleting a Table from the Database

- $\bullet$ **DROP TABLE**: Deletes table from database
	- Syntax DROP TABLE tablename;
	- Can drop a table only if it is not the one side of any relationship
		- RDBMS generates a foreign key integrity violation error message if the table is dropped

# Additional SELECT Query Keywords

- **Logical operators work well in the query** environment
- SQL provides useful functions that:
	- Counts
	- **Find minimum and maximum values**
	- Calculate averages
- SQL allows user to limit queries to entries:
	- Having no duplicates
	- Whose duplicates may be grouped

# Ordering a Listing

- **ORDER BY** clause is useful when listing order is important
- Syntax SELECT *columnlist*

FROM *tablelist*[WHERE *conditionlist*][ORDER BY *columnlist* [ASC | DESC]];

- **Cascading order sequence**: Multilevel ordered sequence
	- Created by listing several attributes after the ORDER BY clause

# Listing Unique Values

- **DISTINCT** clause: Produces list of values that are unique
- Syntax SELECT DISTINCT *columnlist* FROM *tablelist*;
- Access places nulls at the top of the list
	- Oracle places it at the bottom
	- Placement of nulls does not affect list contents

## Table 7.8 - Some Basic SQL Aggerate Functions

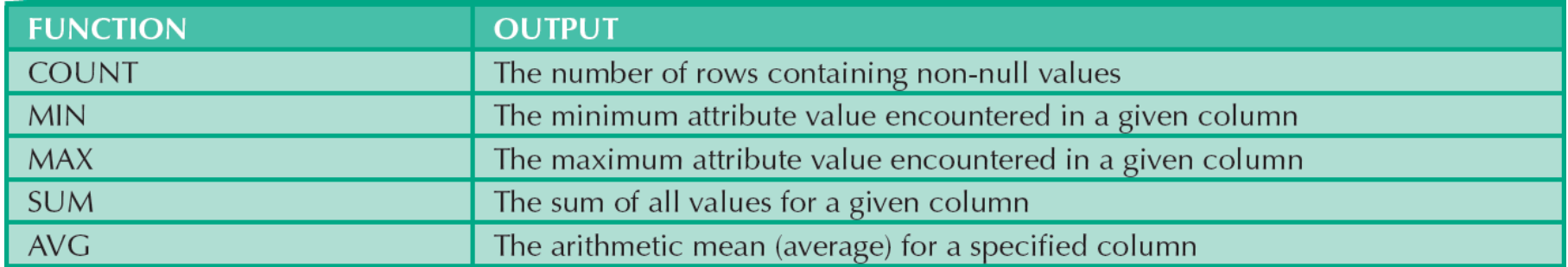

# Grouping Data

- Frequency distributions created by **GROUP BY**  clause within SELECT statement
- Syntax SELECT *columnlist*

FROM *tablelist*[WHERE *conditionlist*][GROUP BY *columnlist*][HAVING *conditionlist*][ORDER BY *columnlist* [ASC | DESC]];

# HAVING Clause

- **Extension of GROUP BY feature**
- **Applied to output of GROUP BY operation**
- Used in conjunction with GROUP BY clause in second SQL command set
- Similar to WHERE clause in SELECT statement

# Joining Database Tables

- **Performed when data are retrieved from more than** one table at a time
	- Equality comparison between foreign key and primarykey of related tables
- Tables are joined by listing tables in FROM clause of SELECT statement
	- **DBMS** creates Cartesian product of every table in the FROM clause

# Joining Tables With an Alias

- Alias identifies the source table from which data are taken
- Any legal table name can be used as alias
- Add alias after table name in FROM clause
	- FROM tablename alias

## Recursive Joins

- **Recursive query**: Table is joined to itself using alias
- Use aliases to differentiate the table from itself